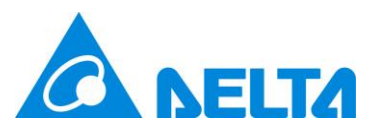

# **Delta Electronics Inc.**

# **UNOcentral**

# **MQTT API Manual**

Version 0.1

Jun. 14 2023

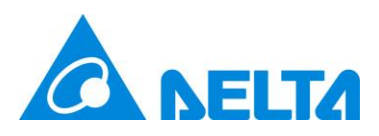

### Table of Contents

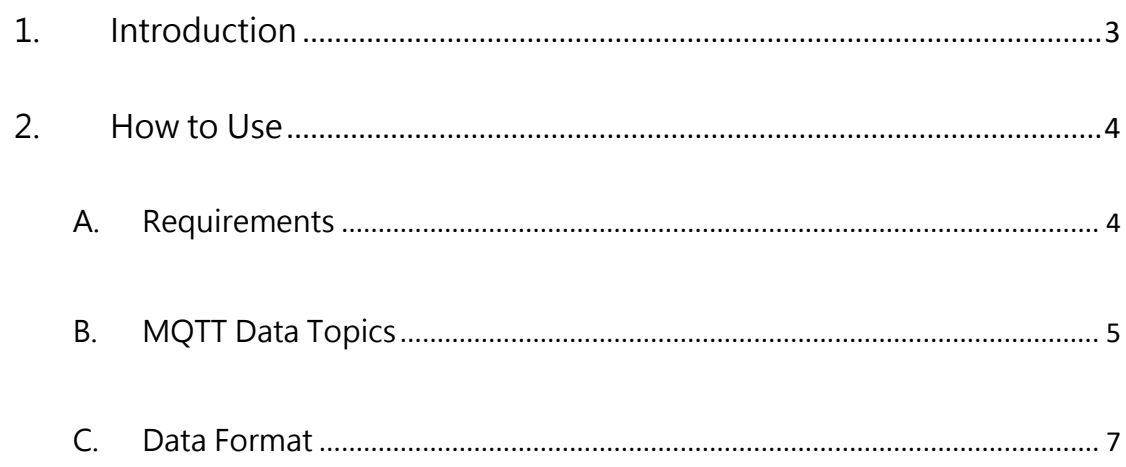

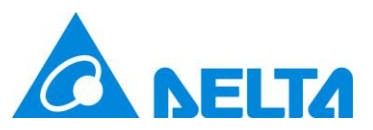

## <span id="page-2-0"></span>**1. Introduction**

UNOcentral is the central server to monitor the multiple UNO sensors. It provides MQTT Data Payload to retrieve the UNOnext sensor values for engineer using. Basic UNO sensor model has following sensors: Temperature  $(^{\circ}C/^{\circ}F)$ , Humidity (rH%),  $CO_2$  (ppm), PM2.5 ( $\mu$ g/m<sup>3</sup>), PM10 ( $\mu$ g/m<sup>3</sup>). The advance model optionally provides highly accuracy NTC temperature  $(°C)$ , CO (ppm), HCHO (ppm), TVOC (ppm),  $O_3$  (ppm), PM1 ( $\mu$ g/m<sup>3</sup>). This document introduces to use MQTT client to retrieve the sensor data based on JSON format. The sensor data include real-time and average data (only air quality related sensors). Note, please upgrade your UNOcentral firmware for the latest functions support. First support firmware version is v1.3.3.

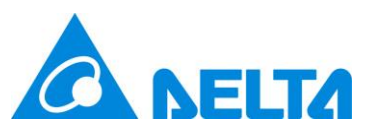

# <span id="page-3-0"></span>**2. How to Use**

## <span id="page-3-1"></span>**A. Requirements**

Please use MQTT client to connect UNOcentral local broker, the connection

settings are bellowed.

- Protocol: TCP (e.g. mqtt://)
- IP: follow UNOcentral network settings, may be checked by network manager

or IT personnel.

- ⚫ Port: 1883
- SSL/TLS is not supported, no certificate.
- ⚫ Username: isdunocentral
- ⚫ Password: hellocentralmqtt

In following figures, we use the MQTT Explorer as the demo client.

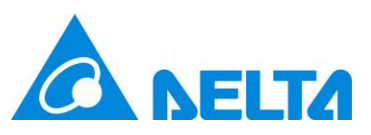

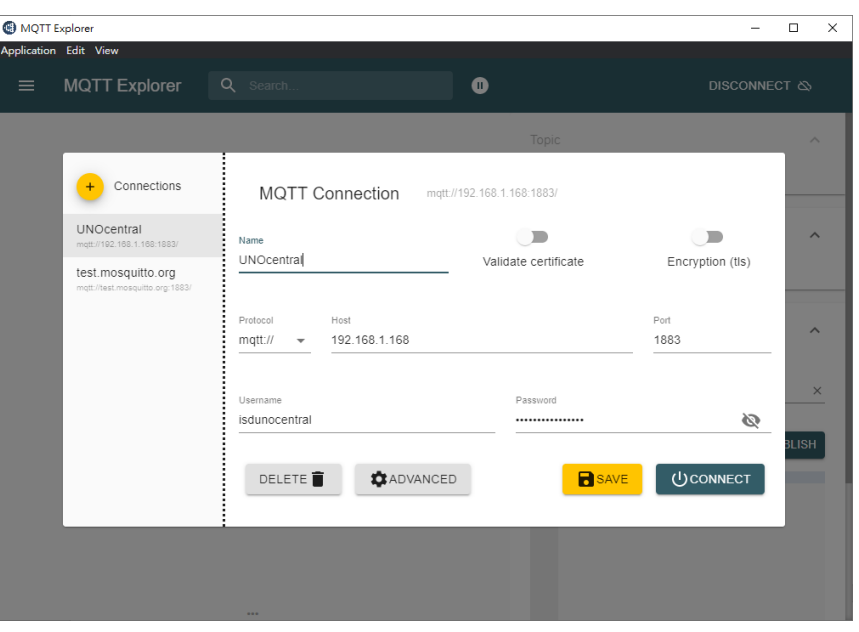

Figure 1 MQTT Connection Settings

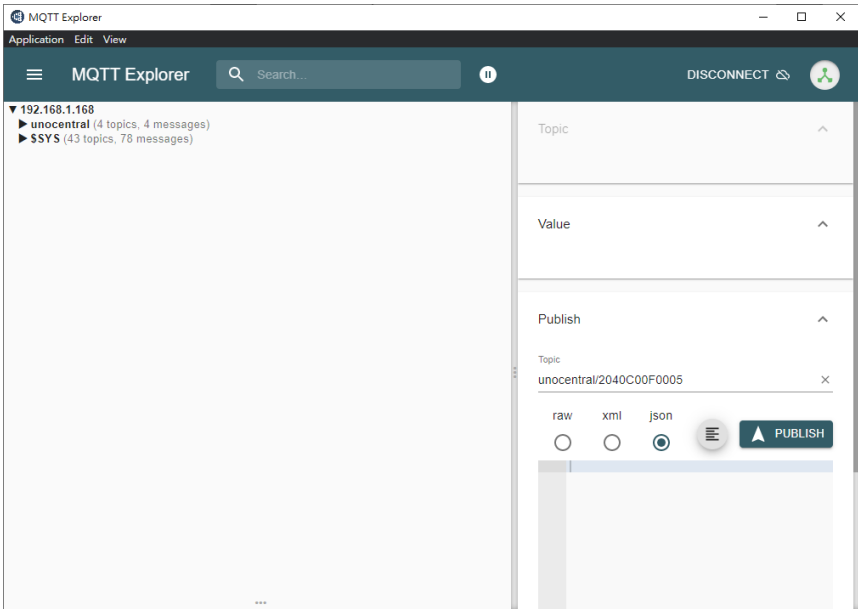

Figure 2 Data in Explorer after Connection

## <span id="page-4-0"></span>**B. MQTT Data Topics**

When the client connects to the UNOcentral local broker, the topics need to be subscribed is listed, and then the client will get the data published by UNOcentral.

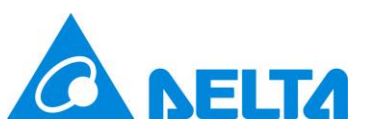

#### <span id="page-5-0"></span>Table 1 Main MQTT topics

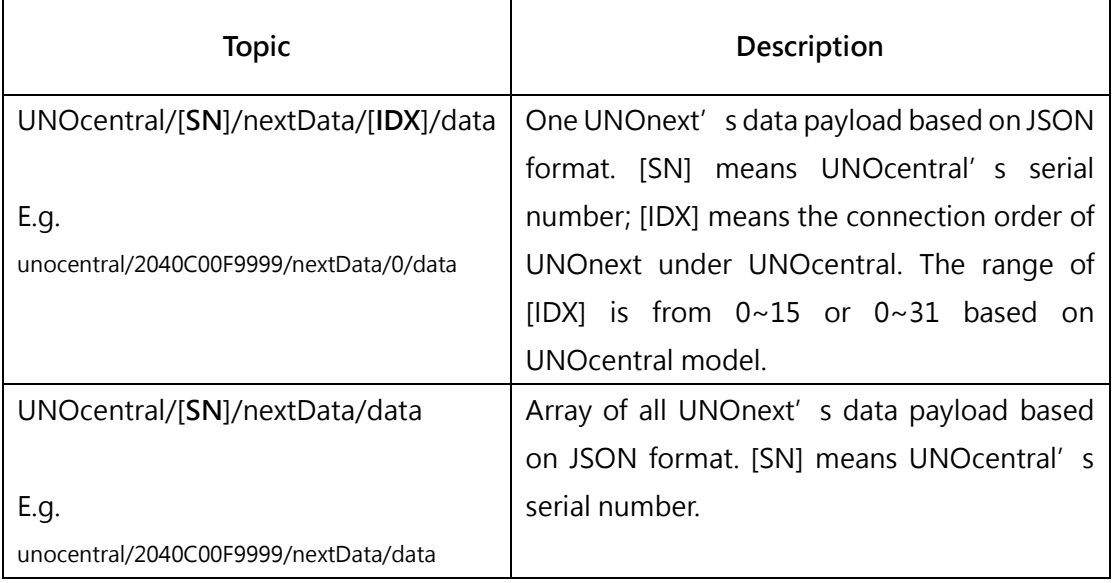

- ⚫ Only the data of enabled UNOnexts in the UNOcentral setting will be published with topic UNOcentral/[SN]/nextData/[IDX]/data.
- ⚫ Only the data of enabled UNOnexts in the UNOcentral setting will be filled into the payload of topic UNOcentral/[SN]/nextData/data. Otherwise the value of the array index is **NULL**.

The [IDX] is ranged from  $0 \sim 15$  (31) corresponded to the Slave ID: 208  $\sim$  223 (239)

or ID: 1 ~ 16 (32) according to UNOcentral which is in RS485 mode or MQTT mode as the following table.

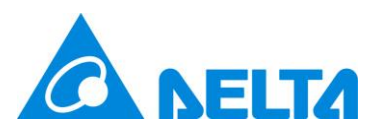

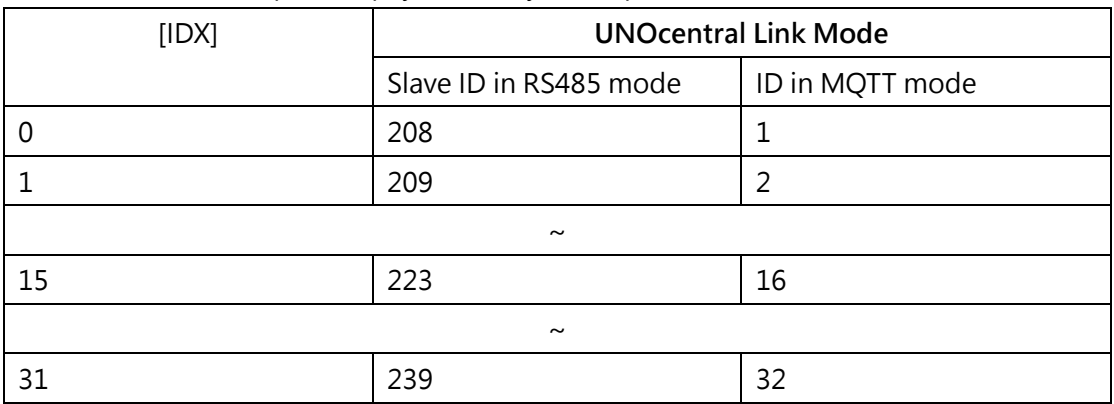

#### <span id="page-6-1"></span>Table 2 The [IDX] in topic and payload array corresponds to slave Id and ID

If UNOnext publishes data to the UNOcentral broker, please refer to UNOnext

[MQTT user guide](https://isdweb.deltaww.com/resources/files/UNOnext_MQTT_USERGUIDE_en.pdf) to understand to how to handle UNOnext data payload.

⚫ Engineers can choose which topic they need according to customer requirements.

### <span id="page-6-0"></span>**C. Data Format**

The main data topics are listed.

⚫ Single Data Format: UNOcentral/[SN]/nextData/[IDX]/data

From IDX = 0 to IDX = 15 (31), publish one data once per second or per 0.5 second,

and all data will be published one round about  $16 \sim 20$  seconds

⚫ All Packed Data Format: UNOcentral/[SN]/nextData/data

Pack all UNOnext data into the array and publish per  $16 \sim 20$  seconds. The index

in the array is corresponded to [IDX].

[Table 1](#page-5-0) Presents the valid/un-valid values to help engineer to check the sensor status.

# **NELTA**

#### **Topic: UNOcentral/[SN]/nextData/[IDX]/data**

```
Payload Format:
```
One UNOnext data based on JSON format.

```
• {
   central lock :□ false
   filter time: 925
   drycontact: 1
   sn: 2132N07F0107
   filter_threshold: 12960
   online:1\blacksquare device : { 2 props }
   rs485_m_lv:96
   btn_state:1
\bullet sensor : {
   \blacksquare environment : [ 6 items
       0:26.241: -400002:53.633:484:79.235: -40000\blacksquare regulation : [ 8 items ]
       0:5961:02:0.133:0.1644: -400005:96:87: -40000aqi: 109
   \blacksquare realtime : [ 8 items
       0:10981:02: 0.1113:0.1254: -400005 : 26:27: -40000err_code: 0
```
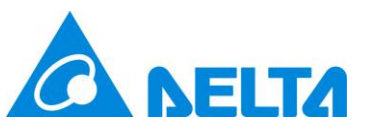

### Important Keys Description

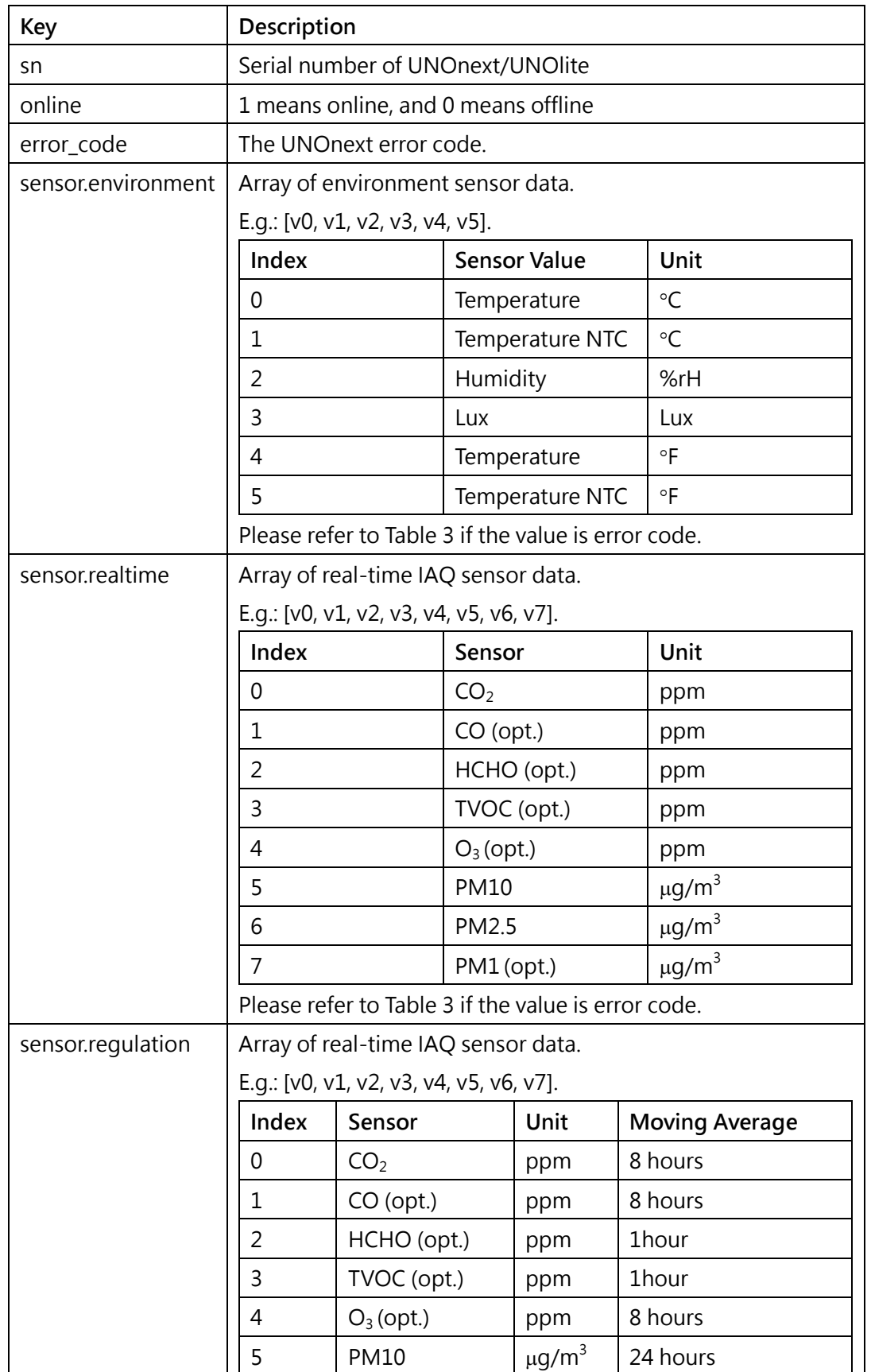

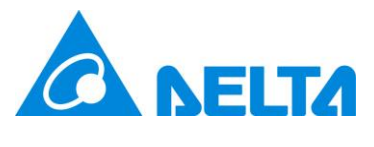

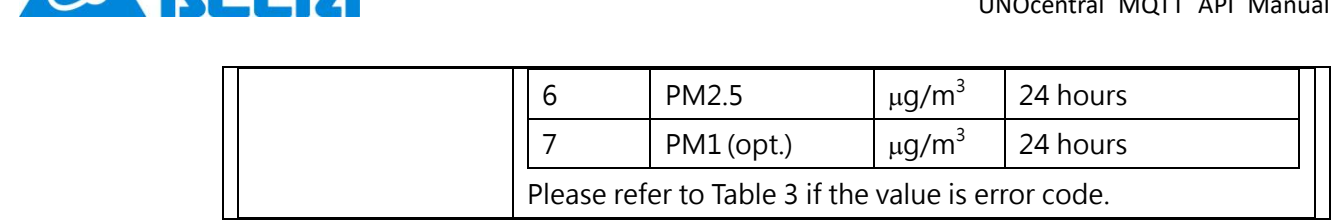

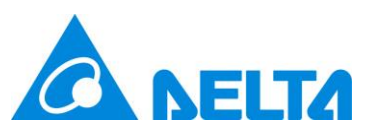

#### **Topic: UNOcentral/[SN]/nextData/data**

#### **Payload Format:**

All UNOnext data packed into an array based on JSON format.

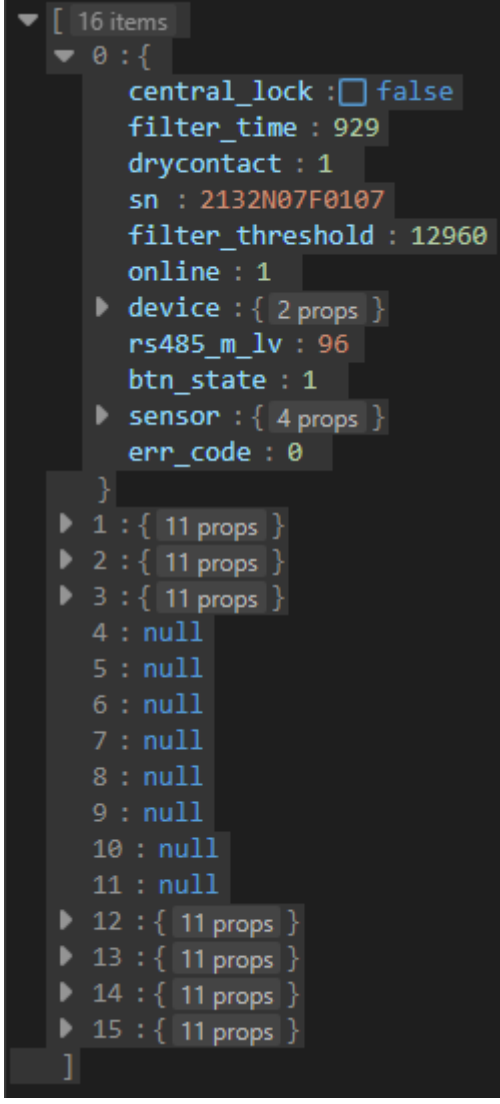

Size of array is 16 or 32, and the index is from 0 to 15 or 0 to 31 referred to [Table 2.](#page-6-1) Data format of each item in this array is same as the **single data format**. The null value of one index means the UNOnext is not enabled.

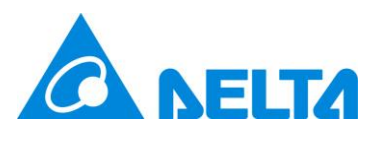

#### <span id="page-11-0"></span>Table 3 Sensor Value Description

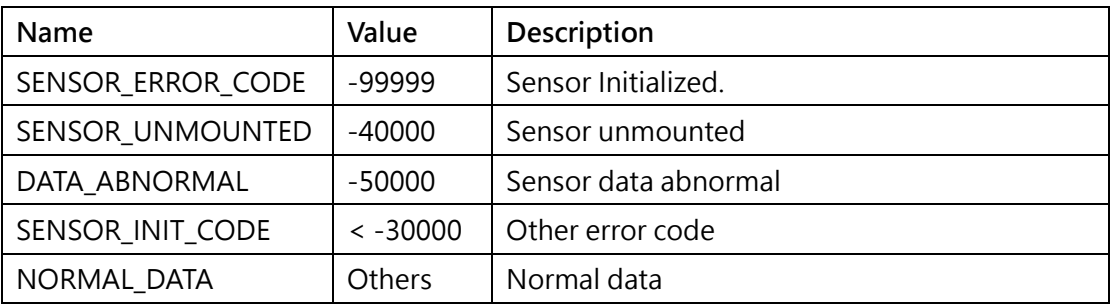